*Année scolaire 2003 - 2004*

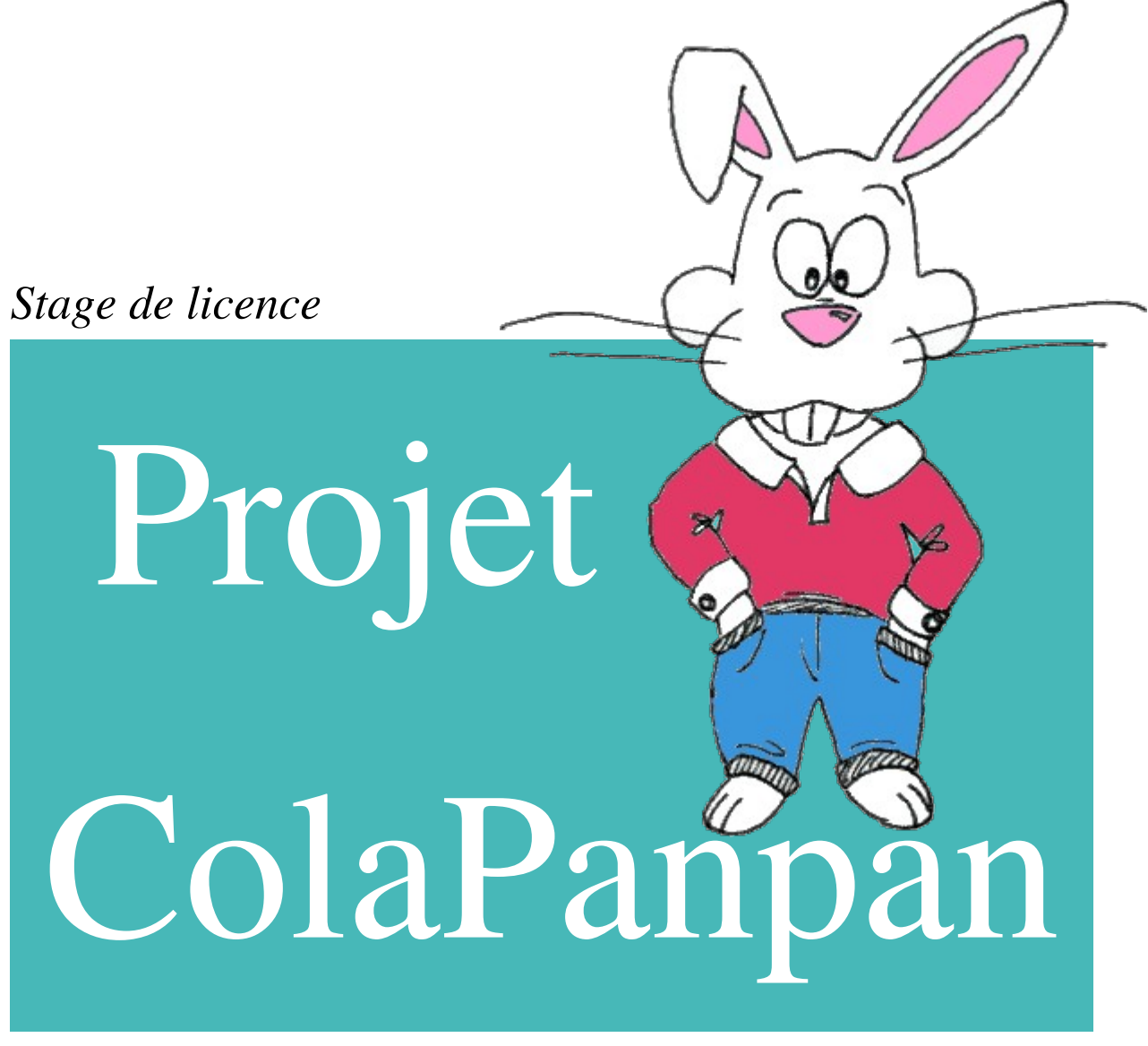

*réalisé à l'Hôpital Saint-Louis à La Rochelle*

**I.U.P. GÉNIE INFORMATIQUE DE L<sup>A</sup> ROCHELLE** *Gaël Ducerf*

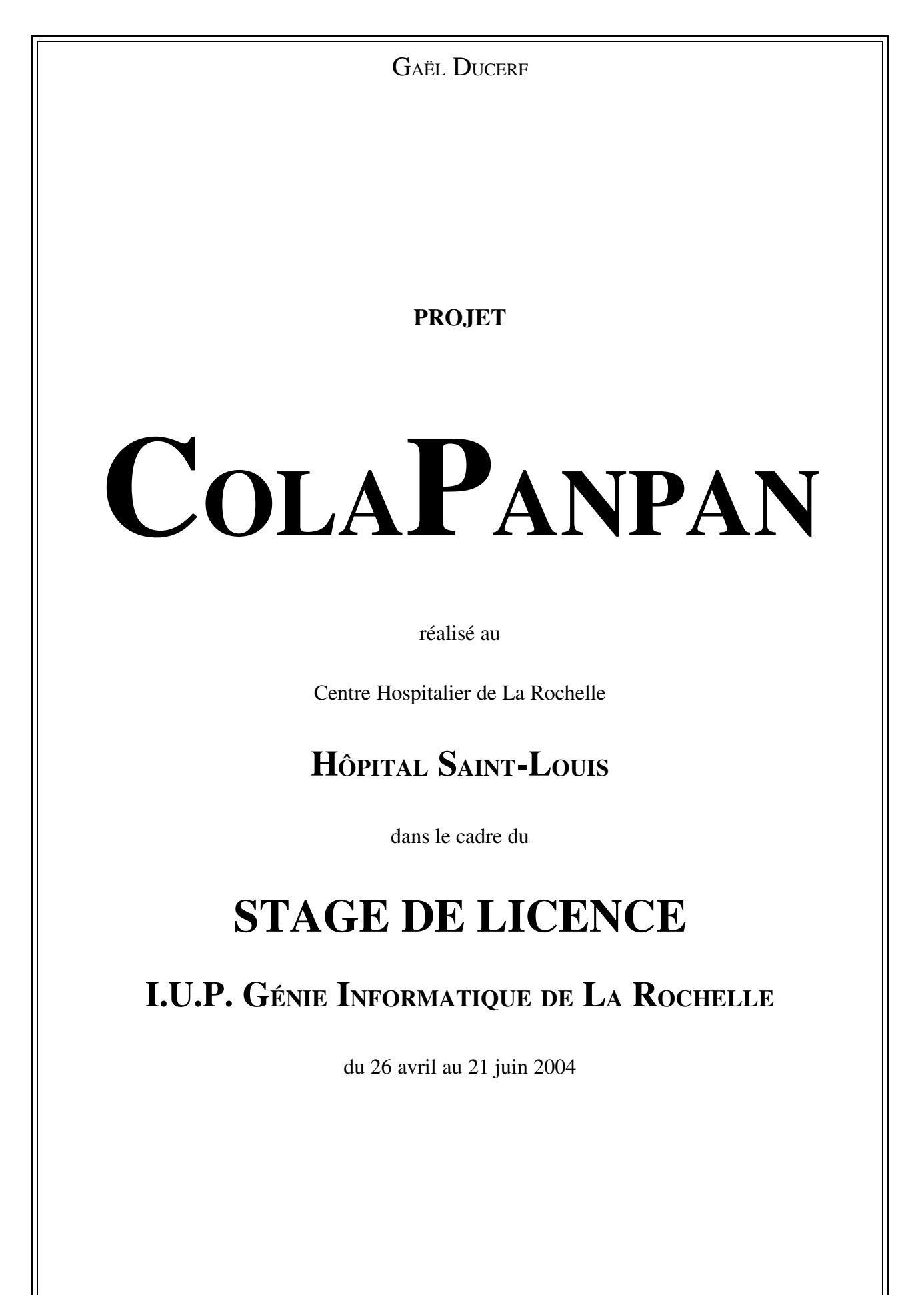

Année scolaire 2003 - 2004

### *Remerciements*

Je tiens à adresser mes remerciements aux personnes qui m'ont permis d'effectuer ce stage au sein du Centre Hospitalier de La Rochelle.

#### *Je tiens tout particulièrement à remercier :*

- Yvette CANTE, mon maître de stage, qui m'a accueilli et a participé à mon intégration au sein des équipes chirurgicales.
- L'ensemble des IADE (Infirmiers Anesthésistes Diplomés d'État) qui se sont largement impliqués dans le développement du logiciel.
- Les chirurgiens et internes qui m'ont accueilli pendant les opérations et m'ont expliqué ce qu'ils faisaient.
- Antoine, Nicolas et Pierre pour leurs prêts respectifs d'un scanner, d'une tablette graphique et d'une souris.

# *Résumé*

Dans un premier temps, j'ai effectué un travail d'observation et de compréhension du déroulement des interventions nécessitant une anesthésie. En effet, j'ai assisté à cinq opérations, à trois consultations pré-anesthésiques et à deux IRM.

Puis en collaboration, avec deux autres stagiaires, nous avons réfléchi sur ce que nous pouvions apporter au projet ColaPanpan compte tenu de ce qui avait déjà été fait.

Suite à cette réflexion, nous avons décidé avec les anesthésistes, d'approfondir les explications concernant le déroulement global du séjour à l'hôpital.

Le logiciel se destine à des enfants ayant de 4 à 11 ans environ. Pour que les explications offertes par le logiciel correspondent aussi bien aux enfants de 4 ans qu'aux enfants de 11 ans, nous avons scindé le projet en deux. D'un côté, nous avons créé une animation pour les enfants les plus jeunes, et de l'autre, nous avons réalisé un petit film pour les enfants plus âgés.

Un trombinoscope a également été réalisé pour que les infirmiers anesthésistes susceptibles de participer à l'anesthésie d'un enfant puissent lui être présentés lors de la consultation préanesthésique. Ce trombinoscope est un ensemble de vidéos où les infirmiers anesthésistes qui l'ont souhaité se sont brièvement présentés. Ceux qui ne l'ont pas souhaité, ont leur photo au sein du trombinoscope.

### *Summary*

Initially, I worked in observation and comprehension of the interventions requiring an anaesthesia. Indeed, I attended with five operations, three consultations pre-anaesthetic and two IRM.

Then in collaboration, with two other trainees, we reflected on what we could add to the ColaPanpan project.

Following this reflexion, we decided with the anaesthetists, to look further into the explanations concerning the total course of the stay at the hospital.

The software is intended to children being from 5 to 11 years. So that the explanations offered by the software correspond as well the 5 years old to children as the 11 years old to children, we divided the project into two. In the first hand, we created an animation for the youngest children, in the other, we created a small film for the oldest.

A trombinoscope has been realised so that the anaesthetists likely to take part in the anaesthesia of a child can be introduced to him during the pre-anaesthetic consultation. This trombinoscope is a whole of video where the anaesthetists who wished it are briefly introduced, those which did not wish it, have their photograph within the trombinoscope.

# Sommaire

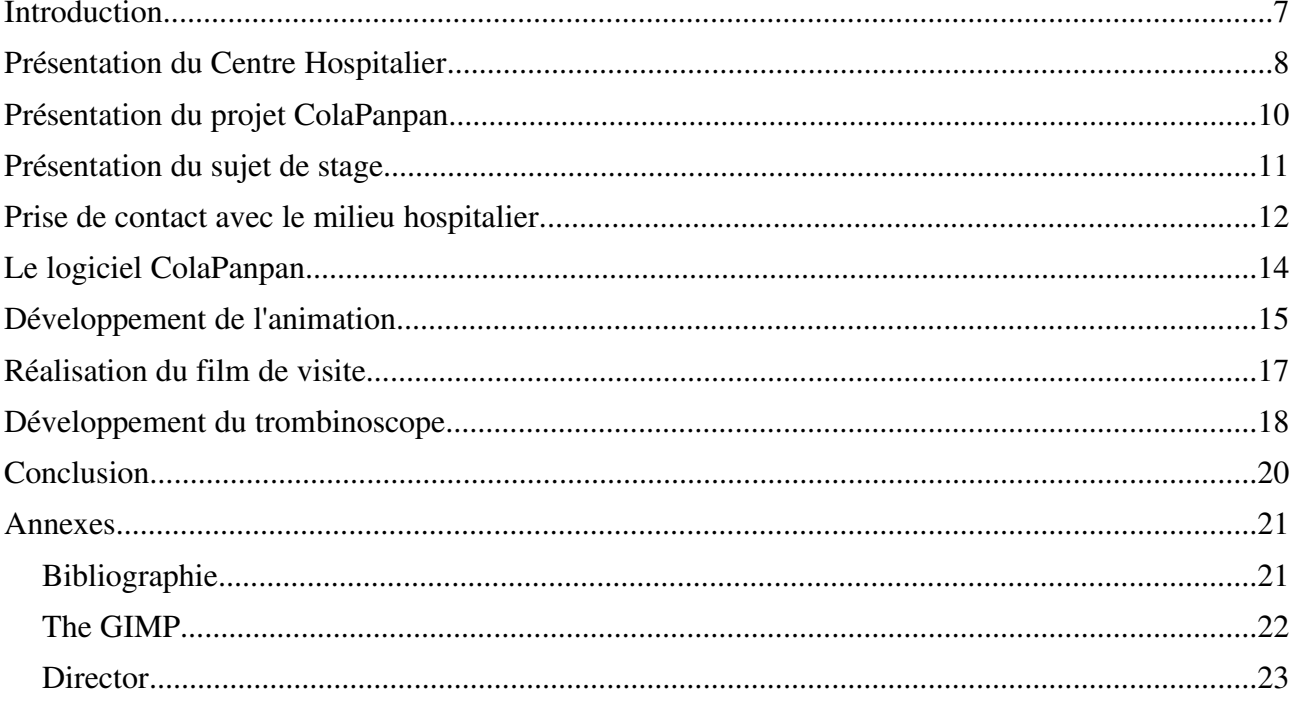

## *Introduction*

Ce rapport est l'aboutissement de 8 semaines de stage effectuées au sein de l'hôpital Saint-Louis.

J'ai amélioré le logiciel pédagogique ColaPanpan en collaboration avec les IADE (Infirmiers Anesthésistes Diplômés d'État), Damien CLIDAT et Julien CAILLAT également stagiaires.

Je vais vous conduire, en passant par la présentation du projet ColaPanpan, au coeur de mon sujet de stage, à savoir, le développement d'une animation, la réalisation d'un petit film et la création d'un trombinoscope.

Avant tout ceci, je vous propose la lecture d'une présentation du Centre Hospitalier de La Rochelle et plus particulièrement de l'Hôpital Saint-Louis.

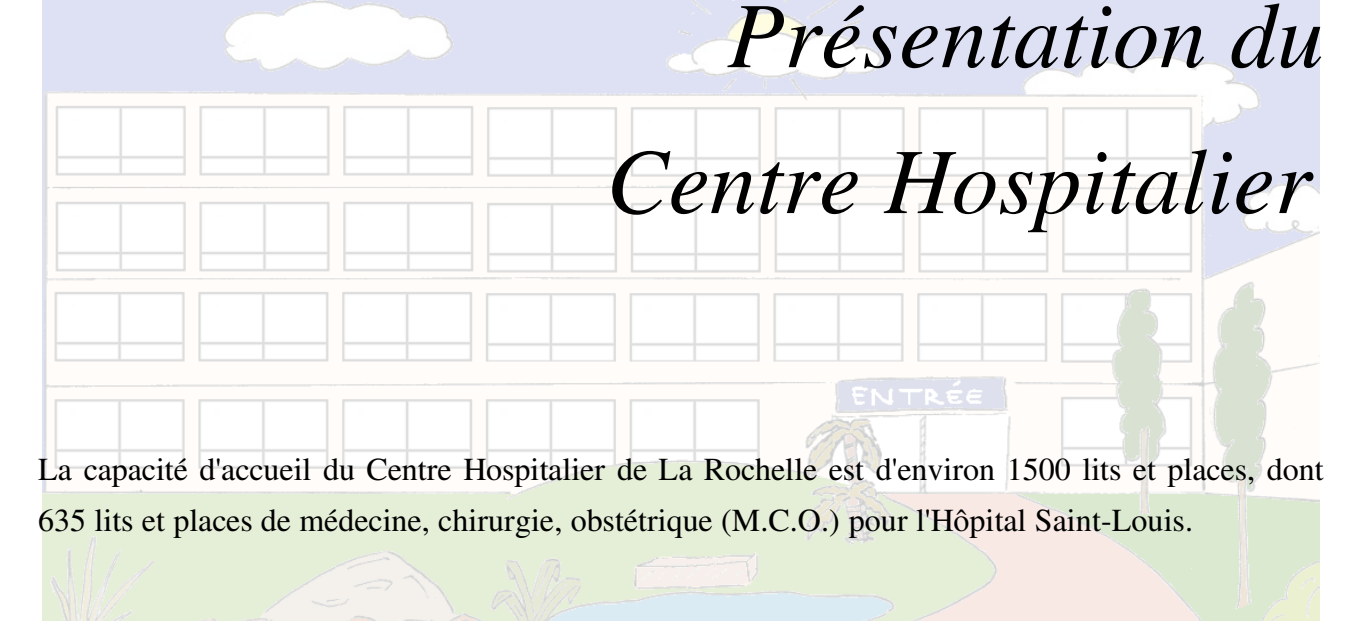

*Effectifs du Centre Hospitalier :*

- Plus de 2 600 salariés de la fonction publique hospitalière
- Plus de 300 médecins et internes

Le Centre Hospitalier de La Rochelle est le plus gros employeur du département avec environ 3 000 agents.

#### *Activité (en 2002) :*

- Plus de 52 000 entrées pour hospitalisation en MCO (ce qui représente plus de 25 000 personnes)
- Plus de 37 000 passages aux urgences générales
- Plus de 34 000 entrées pour hospitalisation en services de psychiatrie
- Près de 75 000 consultations externes en MCO
- Plus de 1 700 naissances à la maternité

#### *Budget :*

- plus de 150 millions d'euros pour la section d'exploitation
- environ 10 millions d'euros pour la section d'investissement

*Institut de Formation en Soins Infirmiers accueille :*

- 3 promotions d'une centaine d'étudiants infirmiers
- 40 élèves aides soignants chaque année
- 24 élèves en préparation au concours d'entrée à l'Ecole d'infirmiers

*L'Hôpital Saint-Louis regroupe les principales spécialités de médecine, chirurgie et obstétrique et accueille, suivant leur pathologie, les patients :*

- en hospitalisation complète,
- en hospitalisation de jour,
- en consultation externe.

Il est équipé d'un plateau technique qui permet la réalisation d'examens diagnostiques et thérapeutiques, d'interventions chirurgicales et autres actes invasifs, d'examens de laboratoire et d'imagerie médicale.

#### *Il est le siège :*

- du service d'accueil des urgences et du SAMU 17,
- de la direction générale du Centre Hospitalier, de la direction du site Saint-Louis et des différentes directions fonctionnelles de l'établissement.

# *Présentation du projet ColaPanpan*

L'équipe de IADE *(Infirmiers Anesthésistes Diplômés d'État)* a réalisé un ouvrage à destination des enfants qui vise à expliquer le déroulement d'une intervention hospitalière nécessitant une anesthésie.

L'ouvrage est un « roman photos » mettant en scène un lapin en peluche nommé Panpan, un clown en tissu nommé Cola, les parents de ces personnages et le personnel hospitalier. Le livre explique le déroulement du séjour à l'hôpital de ces deux peluches. Elles doivent subir une anesthésie. Cet ouvrage est consulté pendant la consultation pré-anesthésique par l'enfant et l'infirmier anesthésiste qui donne des explications complémentaires à l'enfant. Cette consultation est faite pour que l'enfant sache à quoi s'attendre et le rassurer face à la créativité de l'imagination enfantine. Ainsi l'enfant sera plus détendu lors des interventions de l'équipe hospitalière.

# *Présentation du sujet de stage*

Le stage vient s'intégrer dans le projet ColaPanpan en introduisant l'outil informatique dans la consultation pour compléter de façon interactive les explications données à l'enfant.

Le côté informatisé du projet ColaPanpan a été débuté par deux équipes d'étudiants stagiaires. Nous – Julien CAILLAT, Damien CLIDAT, et moi – avons donc repris ce projet afin d'en combler les lacunes.

Dans un premier temps, nous avons dû intégrer le groupe de travail en place à l'hôpital, découvrir le fonctionnement de l'hôpital ainsi que le déroulement des entretiens pré-anesthésiques pour nous imprégner du concept de ColaPanpan.

Ensuite, nous devions discuter du logiciel ColaPanpan existant et se renseigner des améliorations à apporter et recueillir les idées et opinions des infirmiers anesthésistes.

Puis, compte tenu de ce qu'on nous avait dit, nous avions à réfléchir sur les améliorations que nous pouvions apporter au logiciel et soumettre le fruit de notre réflexion aux infirmiers anesthésistes. Après une validation de nos propositions, nous devions les concrétiser tout en tenant l'équipe d'infirmiers anesthésistes au courant des avancés de nos travaux pour pouvoir rectifier le développement du logiciel en cas de besoin.

*hospitalier*

# *Prise de contact avec le milieu*

Dès le premier jour de stage, j'ai assisté à des opérations afin de m'imprégner de l'ambiance de travail en milieu hospitalier. En effet durant la première semaine j'ai assisté à cinq opérations durant lesquelles le personnel d'intervention m'a expliqué son travail.

La première opération consistait à enlever un calcul urinaire d'un adulte via endoscopie et radiographie.

Un calcul urinaire est médicalement appelé " lithiase urinaire ". La formation de calculs dans les voies urinaires est relativement fréquente. Elle est due à une trop forte concentration d'une substance donnée (acide urique ou calcium par exemple) dans les urines qui se précipite en particules solides qui forment progressivement des blocs de plus en plus gros.

J'ai donc découvert l'ambiance de travail qui régnait pendant une opération et j'ai également eu des explications sur le matériel utilisé en salle d'opération.

La seconde portait sur le retrait d'un oignon au pied en bloc hyper-aseptique (les normes sanitaires y sont plus stricts qu'en bloc classique appelé bloc aseptique).

Un oignon se manifeste par la déviation du gros orteil vers la droite quand il s'agit du pied droit, ou vers la gauche quand il s'agit du pied gauche. Il est médicalement appelé " hallux valgus ". A la longue, cette déformation peut entraîner une inflammation ou même une infection. Les douleurs qui en résultent imposent parfois une intervention chirurgicale de réorientation du gros orteil.

J'ai donc assisté à la découpe de l'orteil et au " revissage " en bonne position de ce dernier.

La troisième, s'est déroulé avec le chirurgien pédiatre qui a corrigé une anomalie de la verge et des testicules chez un enfant d'environ 4 ans. L'enfant était atteint d'une " ectopie testiculaire " et d'un " hypospadias ".

L'ectopie testiculaire est l'absence de descente complète d'un testicule ou des deux. Normalement, quelques semaines après la naissance, les testicules doivent être dans les bourses. Quand ce n'est pas le cas, il est nécessaire d'opérer l'enfant entre 2 et 6 ans.

L'hypospadias est l'abouchement anormal, sous la verge, de l'orifice urétral. Cette malformation se corrige chirurgicalement entre 1 et 5 ans.

L'intervention s'est montrée relativement longue étant donné qu'elle s'est déroulée en trois temps : testicule droit, testicule gauche puis verge.

La quatrième et la cinquième opération ont été faites sur des enfants de 10 et 13 mois chacun porteur d'un nævus de grande taille.

Le nævus ou grain de beauté est une lésion cutanée parfois congénitale. Les nævus de grande taille doivent être enlevés s'ils existent dès la naissances car ils sont susceptibles de devenir malins.

J'ai également assisté à 2 IRM (Imagerie en Résonance Magnétique), anciennement appelé RMN (Résonance Magnétique Nucléaire). En effet, mon stage porte sur l'anesthésie, celle-ci est utilisée lors de cet examen sur les enfants en bas âge car l'IRM dure une trentaine de minutes et nécessite de rester immobile. Les deux IRM auxquels j'ai assisté étaient réalisés sur un enfant d'une dizaine de mois et sur un enfant d'une dizaine d'années atteint d'un retard mental.

Et enfin, j'ai assisté à des entretiens pré-anesthésiques avec des enfants âgés de quelques mois à une dizaine d'années. Lorsque l'enfant n'est âgé que de quelques mois, l'entretien s'adresse aux parents qui ont besoin d'être informés et rassurés sur l'intervention que leur enfant va subir. Lorsque l'enfant est en âge de comprendre, c'est plus particulièrement à lui que l'entretien s'adresse, sachant que l'enfant doit être rassuré pour que ses parents le soient et vis et versa !

Ensuite, les trois stagiaires que nous étions (Julien CAILLAT, Damien CLIDAT et moi) avons étudié le logiciel ColaPanpan existant. Puis, nous en avons discuté avec les IADE (Infirmiers Anesthésistes Diplômés d'État) pour savoir ce qu'ils attendaient de nous, ce qui leur plaisait dans le logiciel ou ce qui ne leur convenait pas. Après mûres réflexions avec mes collègues stagiaires, nous nous sommes rendus compte qu'il manquait des explications concernant le déroulement total du séjour à l'hôpital. Nous avons donc imaginé une animation d'explication puis après une mise au point d'un " story board ", nous l'avons proposé aux IADE. Satisfaits de notre idée, ils nous ont donné le " feu vert ". On nous a également demandé un trombinoscope et une vidéo de visite de l'hôpital.

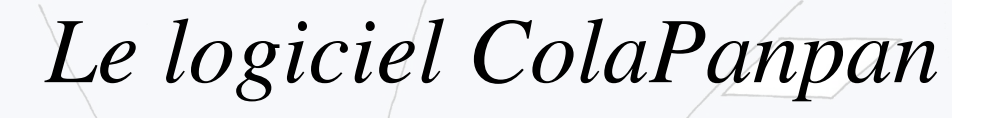

Le logiciel ColaPanpan en début de stage en était à sa deuxième version. Il est développé avec Director *(voir annexe)*.

Le logiciel doit préalablement s'installer sur une machine. A l'insertion du CD-ROM, une invitation d'installation apparaît. Après l'installation du logiciel, un lien est créé dans le menu des programmes Windows et sur le bureau. Au lancement de l'application, une introduction du logiciel apparaît, suivie d'un menu permettant d'accéder aux différentes parties du logiciel ColaPanpan.

*Ces parties sont :*

- Joue à endormir Panpan
- Histoire *(reprise de l'ouvrage papier)*
- Panpan passe un IRM *(animation)*
- Visite virtuelle *(visite des locaux)*
- Photos *(photos des locaux et du personnel)*

Ces différentes fonctionnalités sont utilisées en consultation selon les goûts de l'infirmier anesthésiste et selon l'enfant à qui il s'adresse.

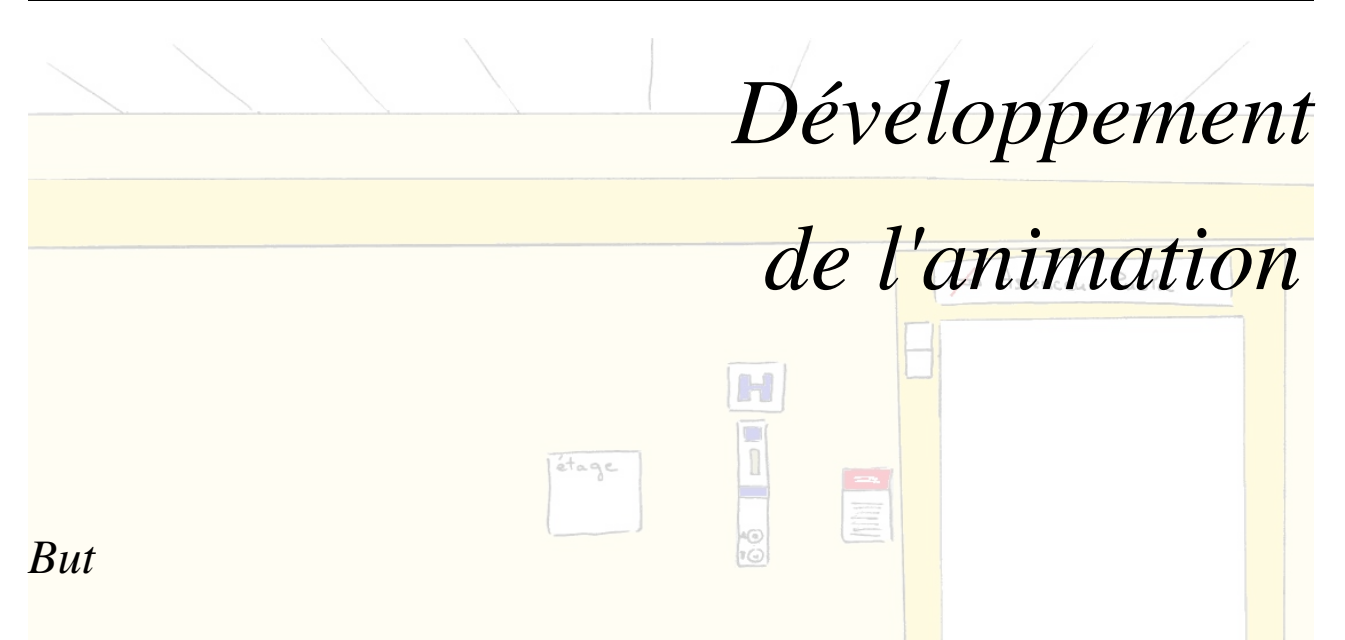

Le but est d'expliquer l'ensemble du séjour à l'enfant, de l'entrée à l'hôpital à la sortie, pour qu'il ait une vision globale de ce qu'il va vivre. Tout ceci, toujours dans l'optique de rassurer l'enfant.

#### *Principe*

Le principe est de reprendre le personnage Panpan - le lapin de l'ouvrage réalisé par les infirmiers anesthésistes - et de le déplacer dans les locaux de l'hôpital tout en montrant les différentes étapes de son séjour.

#### *Réalisation*

Pour la réalisation, nous avons utilisé les logiciels Director et The Gimp *(voir l'annexe)*.

J'ai réalisé les dessins au fur et à mesure des besoins. J'ai commencé à les réaliser avec le logiciel de dessins vectoriels Sketch. Cependant, ma productivité n'étant pas assez grande, je retardais le travail de mon collègue Damien CLIDAT. J'ai donc choisi une autre solution. Par la suite, les dessins ont été réalisés sur papier puis scannés. Ensuite chaque dessin a été repris grâce à The Gimp pour ôter les imperfections. Puis, toujours avec The Gimp, j'ai géré les transparences tout autour des objets dessinés et les semi-transparences pour les poches de perfusion. Et enfin, tous les dessins ont été coloriés.

Pour m'aider et pour plus de réalisme, je me rendais à l'hôpital pour photographier les objets ou les locaux que je devais dessiner.

Pendant ce temps, Damien intégrait et animait les dessins que je lui transmettais avec Director. Au

fur et à mesure, il me « commandait » aussi les dessins dont il avait besoin.

Et, pendant que notre animation avançait, nous nous rendions régulièrement à l'hôpital pour une démonstration de notre animation. Les infirmiers nous expliquaient alors ce qui leur plaisait, ce qui ne convenait pas et ce qui manquait. Nous corrigions alors notre animation avant de continuer dans l'avancement du projet.

Une démonstration de la version quasi-finale a été faite une semaine avant la fin du stage. Nous avons donc eu une semaine pour apporter les dernières corrections à l'animation et pour l'intégrer au sein du menu principal de ColaPanpan.

# *Réalisation du film de visite*

#### *But*

Le but est de proposer une alternative aux enfants trop vieux pour l'animation de l'hospitalisation de Panpan. Au travers de ce film, on doit voir le voyage entre la chambre de l'enfant *(au troisième étage)* et le bloc opératoire *(au cinquième étage)*.

#### *Principe*

Le principe est de se placer dans la peau de quelqu'un qui va se faire opérer et de filmer ce que cette personne voit pendant que le brancardier l'emmène du troisième au cinquième étage.

#### *Réalisation*

Marc, l'infirmier anesthésiste à l'origine de cette idée, s'est joint à nous et nous a fourni un brancard. Nous avons commencé par reconnaître le parcours ensemble. Puis, à partir d'une chambre du troisième, je me suis allongé sur le brancard et j'ai filmé en position allongée. Marc a ensuite joué le rôle de brancardier et m'a emmené jusqu'au bloc opératoire.

Le film dure environ cinq minutes. pour être pleinement exploitable et non ennuyeux, il faudrait pouvoir le passer ayant la possiblité de l'accélérer à certains endroit. Nous n'avons malheureusement pas eu le temps d'intégrer ce film au projet ColaPanpan avec cette fonctionnalité. La vidéo n'est donc pas intégrée au projet mais reste disponible en version « brute » à partir du menu de la barre Windows dans la section Cola Panpan.

# *Développement du trombinoscope*

#### *But*

La consultation pré-anesthésique n'est pas obligatoirement effectuée par l'infirmier anesthésiste qui participera à l'anesthésie de l'enfant. Il est préférable que l'enfant rencontre tout de même l'infirmier anesthésiste qui s'occupera de lui pendant l'opération. Ainsi, il connaîtra au moins une personne en arrivant en salle d'opération et s'endormira plus tranquille. Grâce au trombinoscope, l'infirmier assurant la consultation pourra donc présenter son collègue à l'enfant.

#### *Principe*

Le principe est de créer des vidéos où tous les infirmiers anesthésistes se présentent et de créer un menu d'accès à toutes ces vidéos. Les infirmiers qui ne désirent pas tenir un petit discours sont uniquement pris en photo.

#### *Réalisation*

La réalisation de ce projet nécessitait trois éléments essentiels, à savoir, une caméra à disposition, le matériel de numérisation, et l'organisation de jours de « tournage » de sorte à rencontrer tous les infirmiers anesthésistes. Ces trois éléments ont été rassemblés par Julien CAILLAT.

La caméra et le matériel de numérisation ont été prêtés par le laboratoire d'imagerie numérique. Un planning a été réalisé avec Yvette CANTE selon les temps de présence des infirmiers anesthésistes.

Ensuite, nous avons passé plusieurs jours (répartis sur deux semaines) à filmer les infirmiers anesthésistes.

Pendant les jours où nous ne nous trouvions pas à l'hôpital, Julien a numérisé les petits films et les a

intégré au menu.

Le menu est un ensemble de photos miniatures sous-titrées avec le prénom et le nom de l'anesthésiste correspondant. Grâce à un clic sur la miniature d'un des infirmiers, on obtient un agrandissement de la photo, et si une vidéo est disponible, un bouton apparaît et donne accès à la vidéo.

# *Conclusion*

Nous avons donc réalisé trois nouvelles parties pour le logiciel ColaPan : l'animation, le trombinoscope et le film de visite. Seul le film de visite n'a pas été intégré à ColaPanpan car il était difficilement exploitable « brut ».

J'ai travaillé sur les trois parties, en m'investissant d'avantage dans l'animation du séjour de Panpan à l'hôpital.

Après installation de notre projet dans la salle de consultation, nous avons pu mesurer l'impact de notre projet sur les enfants en participant aux trois premières consultations réalisées avec nos travaux.

Les infirmiers anesthésistes et les parents sont pleinement satisfaits du logiciel. Les enfants se montrent quant à eux très attentifs aux explications données avec le logiciel.

#### *Les améliorations envisageables sur le logiciel*

Les infirmiers anesthésistes considèrent aujourd'hui que le projet est terminé. Cependant, ils envisagent de travailler sur un nouveau projet destiné aux adultes. En effet, la peur de l'anesthésie et de l'opération est également présente chez l'adulte qui désire connaître le déroulement de son séjour à l'hôpital. L'adulte souhaite aussi en savoir plus sur le déroulement de l'opération et sur ce qu'il va subir.

Une amélioration de ColaPanpan n'est donc pas nécessaire mais la création d'un logiciel semblable destiné aux adultes est à envisager.

### *Annexes*

#### *Bibliographie*

Lors du stage, plusieurs documents m'ont été utiles.

#### *Pour l'apprentissage de The GIMP :*

- Les hors série n°11 et 15, respectivement titrés *« Maîtriser THE GIMP par la pratique »* et *« The Gimp et la Photo »,* du magazine *Linux Magazine* édité par *Diamond Editions*
- Le site *LinuxGraphic.org*

#### *The GIMP*

#### *Qu'est ce que The GIMP ?*

The Gimp est l'acronyme de GNU Image Manipulation Program. Il s'agit d'un logiciel d'édition et de retouche d'images numériques.

The Gimp est donc un logiciel de dessin bitmap écrit par Peter Mattis et Spencer Kimball, distribué sous la GNU General Public License (GPL). Il est principalement destiné à fonctionner sous UNIX et X, néanmoins, il a été porté sur d'autres plateformes, notamment OS/2, Windows et BeOS.

#### *Que peut faire The GIMP ?*

The Gimp est, dans son ensemble, un logiciel extrêmement complet et complexe. Il permet de faire du dessin mais aussi de la retouche photo ou du photo-montage. C'est un logiciel indispensable dans le paysage informatique moderne.

On retrouvera avec ce programme certaines fonctions de base telles que les brosses, le tampon, les ciseaux, les outils de sélection, mais aussi des fonctions avancées comme les outils de détourage, une gestion avancée des calques et des masques de calques (ou calques de fusion). Son architecture permet d'étendre ses fonctionnalités par l'intermédiaire de plug-ins, dont une large panoplie est offerte avec le programme.

#### *Director*

#### *Qu'est ce que Director ?*

Director est un outil de création d'applications multimédia. Il permet d'assembler différents types d'éléments, tels que des graphiques, du son, du texte, de la vidéo, de l'hypertexte, des animations Flash et des modèles 3D pour créer pratiquement n'importe quel type d'application. Avec Director, on peut contrôler de façon très précise le comportement de ces éléments, le moment auquel ils apparaissent, la façon dont ils se déplacent, les sons qu'ils émettent, etc. Une fois ces éléments assemblés et l'application terminée, il ne reste plus qu'à la publier sur le web ou sous la forme d'une application autonome.

#### *Que peut faire Director ?*

L'assemblage de différents types d'éléments permet de créer pratiquement n'importe quel type d'application. Quelques exemples seront mentionnés ici, du projet le plus simple aux applications les plus complexes.

#### *Une présentation commerciale*

On peut créer une simple présentation contenant des images, des graphiques et du texte combinés en diapositives. On peut même y ajouter du son et des graphiques 3D pour rendre la présentation plus intéressante.

On peut également créer une présentation conçue pour être contrôlée par le spectateur. Le cas échéant, on inclue généralement des boutons de navigation associés à des scripts Lingo et sur lesquels l'utilisateur pourra cliquer pour se déplacer d'une diapositive à l'autre. Lingo est un langage de programmation spécifique à Director.

#### *Une publicité*

On peut créer une publicité qui sera affichée sur une page web. Cette publicité pourra contenir des images de l'article en vente, une animation en décrivant le fonctionnement, ainsi que du texte ou une voix off en décrivant les fonctions. Pour une voiture, par exemple, on peut utiliser un modèle 3D présentant le véhicule sous différents angles.

#### *Une animation ou un dessin animé*

On peut créer un dessin animé complet. De nombreux exemples de telles animations Director sont publiés sur le site web Shockwave.com. Elles contiennent généralement des graphiques 2D et 3D et du son.

#### *Un jeu*

De nombreux jeux ont été créés avec Director. Des exemples de telles animations Director sont publiés sur le site web Shockwave.com. Elles contiennent généralement des graphiques 2D et 3D et du son et, étant donné qu'elles impliquent généralement une interaction avec l'utilisateur, elles contiennent également une certaine quantité de code Lingo utilisé pour la gestion de l'interaction et le suivi de la progression dans les étapes du jeu.

#### *Une application personnalisée*

Les applications qu'on utilise tous les jours, telles que les traitements de texte, les programmes graphiques ou les bases de données, permettent généralement de manipuler des images et du texte pour accomplir certaines tâches. Ces images peuvent être des boutons sur lesquels on clique, des images sur lesquelles vous travaillez ou les fenêtres de l'interface utilisateur. Certaines applications utilisent également des fichiers audio pour indiquer le résultat de certaines actions. Les fonctions multimédia de Director permettent de créer des applications de ce style. Le langage Lingo étant très facile à apprendre, on peut même créer des applications complexes sans investir de temps dans le long apprentissage de C ou C++. Nombreuses sont les applications qui ont été créées avec Director pour une utilisation avec des bases de données, des tâches de mixage audio, des calendriers et bien d'autres objectifs encore. Il existe même des applications Director destinées à la création d'applications Director...

#### *Maquettes d'applications personnalisées*

Il peut être pratique de développer une maquette d'une interface utilisateur servant de base à la présentation d'une idée d'applications plus compliquées. Director permet de réaliser un modèle fonctionnel représentant le fonctionnement et l'apparence de l'application finale en une fraction du temps qui serait nécessaire au développement de la version complète. Cette méthode peut se révéler particulièrement pratique pour le test des fonctions ergonomiques de l'interface envisagée.